# **GM VOLT PERFORMANCE SIMULATION WHYSIG.COM**

**http://www.leapcad.com/Transportation/GM\_Volt\_Simulation.mcd**

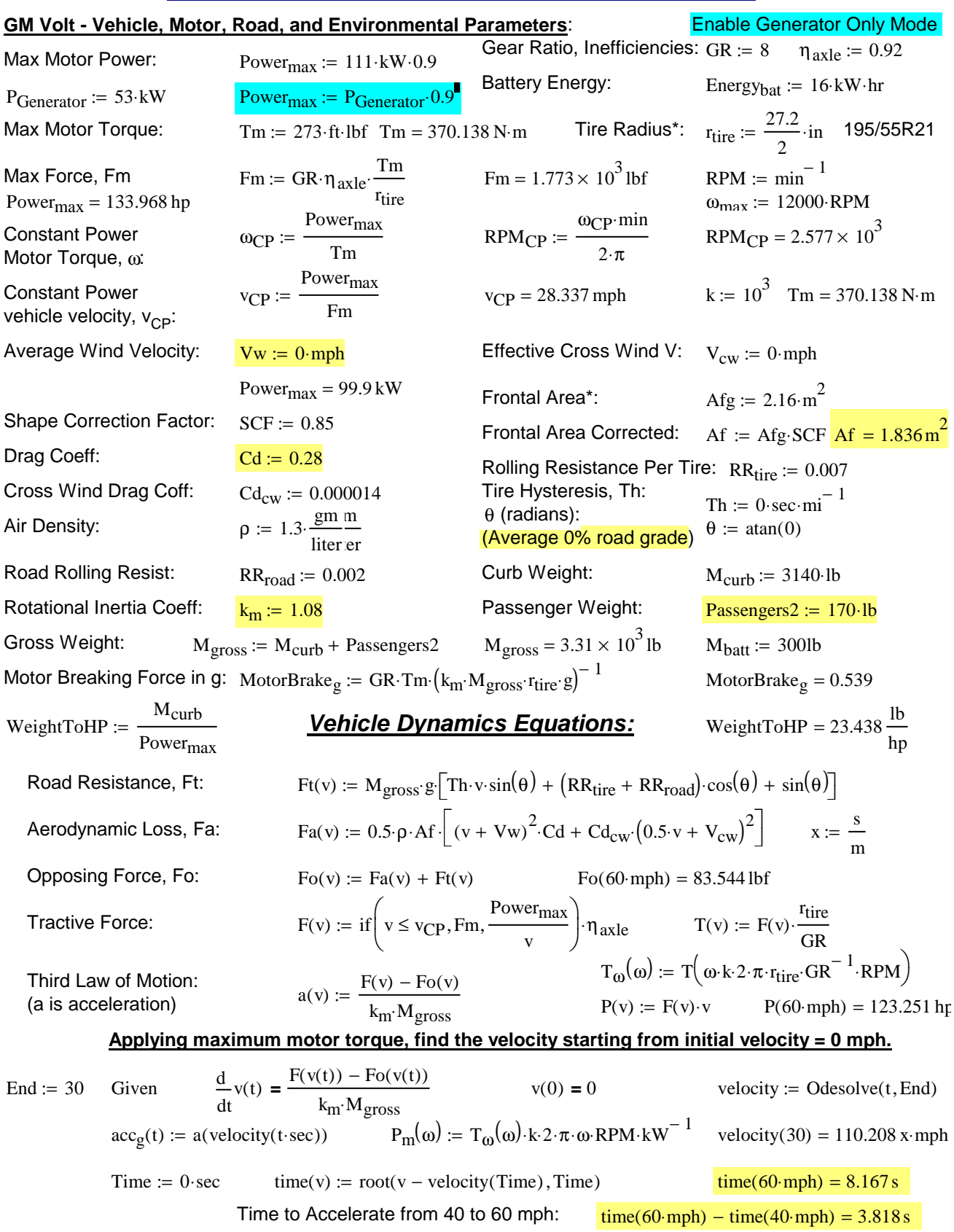

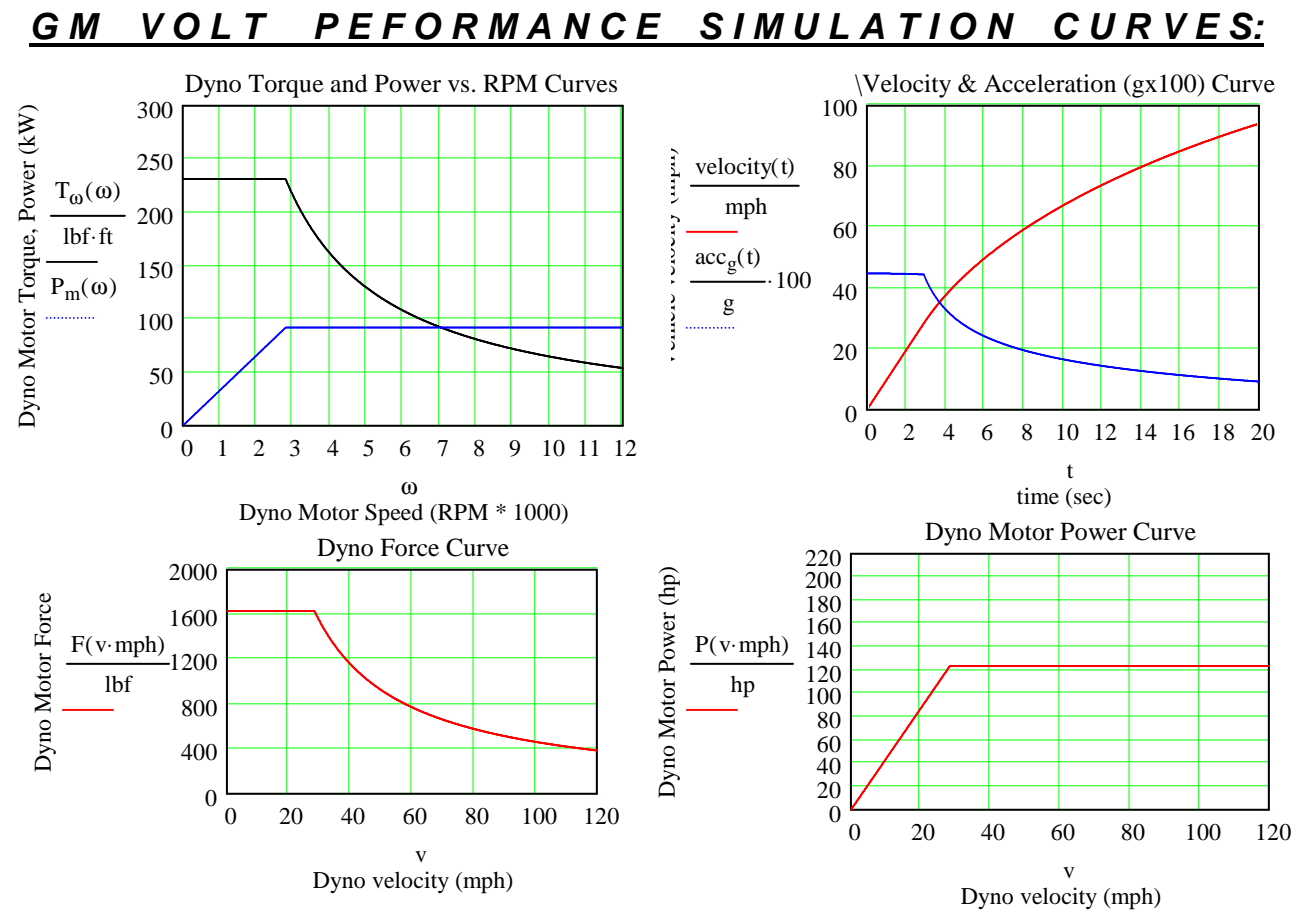

# **Find the Single Charge (@SOC = 50%) Cruise Range for a given Velocity**

#### **Driving Pattern/Profile:**

Given we **cruise at constant speed** and Time for start, stop, and regen breaking, **Timessr**= **every 15 minutes**.

#### **Drive Train Power Efficiency - Battery Loss to Force Commanded Vehicle Velocity:**

State of Charge for generator is SOC<sub>gen</sub>. **SOC<sub>gen</sub> is 50% for recharge.** 320V HV battery **idle power is Po**. 12V battery gives Accessory Power. The Traction Inverter x motor Efficiency - TInvE, HV Power Electronics at Idle Efficiency - IPEE, and Gear Power Efficiency - GPE are 90%, 95%, and 97%, respectively. Brake Regen efficiency of kinetic energy is 69%  $@$  deacceleration = 0.315g. Then the number of starts per hour as a function of velocity, NS, NumStarts(v, Po), is

Cruise\_Range v P<sup>o</sup> ( ) , , <sup>S</sup> Energybat⋅( ) 1 S <sup>−</sup> NumStarts v P<sup>o</sup> ( ) , ,<sup>S</sup> Energyaccel v( ) TInvE GPE ⋅ Regen Mgross ⋅ v 2 ⋅ 2 − − ⋅ ⋅v PowerdissLoss( ) v P, <sup>o</sup> := NumStarts v P<sup>o</sup> ( ) , ,<sup>S</sup> floor Energybat⋅( ) 1 S <sup>−</sup> NS v P<sup>o</sup> ( ) , ,<sup>S</sup> Energyaccel v( ) TInvE GPE ⋅ Regen Mgross ⋅ v 2 ⋅ 2 − − ⋅ PowerdissLoss( ) v P, <sup>o</sup> Timessr <sup>⋅</sup> := NS v P<sup>o</sup> ( ) , ,<sup>S</sup> Energybat⋅( ) 1 S − NSo v( ) Energyaccel v( ) TInvE GPE ⋅ Regen Mgross ⋅ v 2 ⋅ 2 − − ⋅ PowerdissLoss( ) v P, <sup>o</sup> Timessr <sup>⋅</sup> NSo v( ) 2 := 50 mph ⋅ v 2 := ⋅ NSo and NS are iterative converging estimates of NumStarts Energyaccel v( ) Powermax := <sup>⋅</sup>time v( ) PowerdissLoss( ) v P, <sup>o</sup> RTEff 0.92 := Fo v( ) v⋅ TInvE GPE ⋅ Po ⋅watt IPEE := + USABC Round Trip Battery Energy Efficiency Timessr := 30min TInvE 0.90 := IPEE 0.95 := GPE 0.95 := Regen 0.69 := SOCgen := 0.5

#### **Single Charge Highway Cruise Range Estimate**

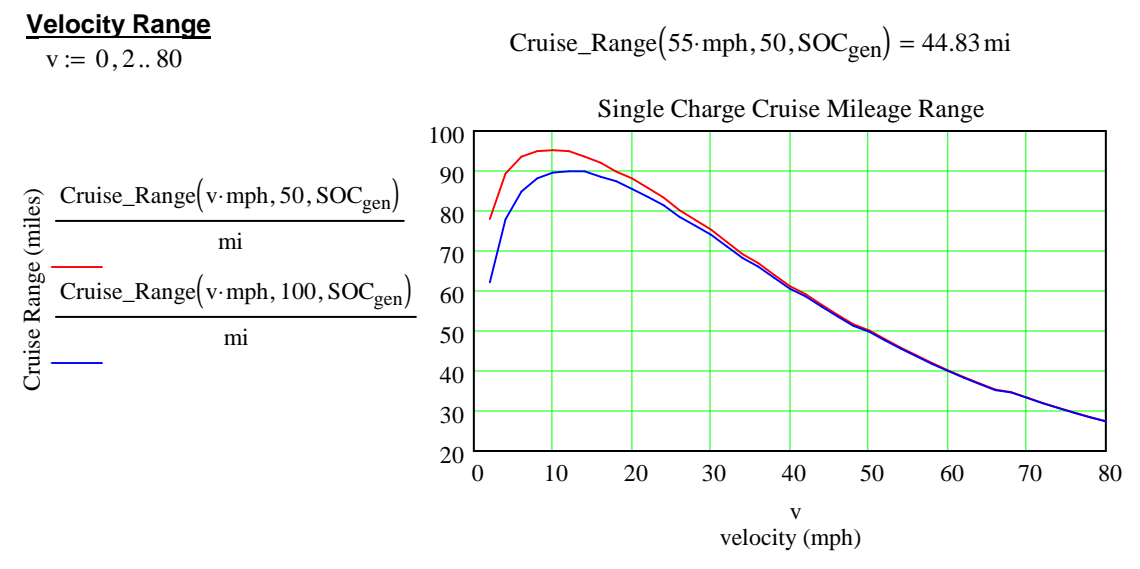

**Specsmanship: Twice as much range at 30 mph than 70 mph. Conclusion: I need a bigger or a better battery!**

#### **Cruise Range as a Function of Traction Battery Idle Power, Po**

Cruise\_Range  $(15 \cdot mph, 50, 0.3) = 129.854 mi$ Cruise\_Range  $(55 \cdot mph, 50, 0.5) = 44.83 mi$ 

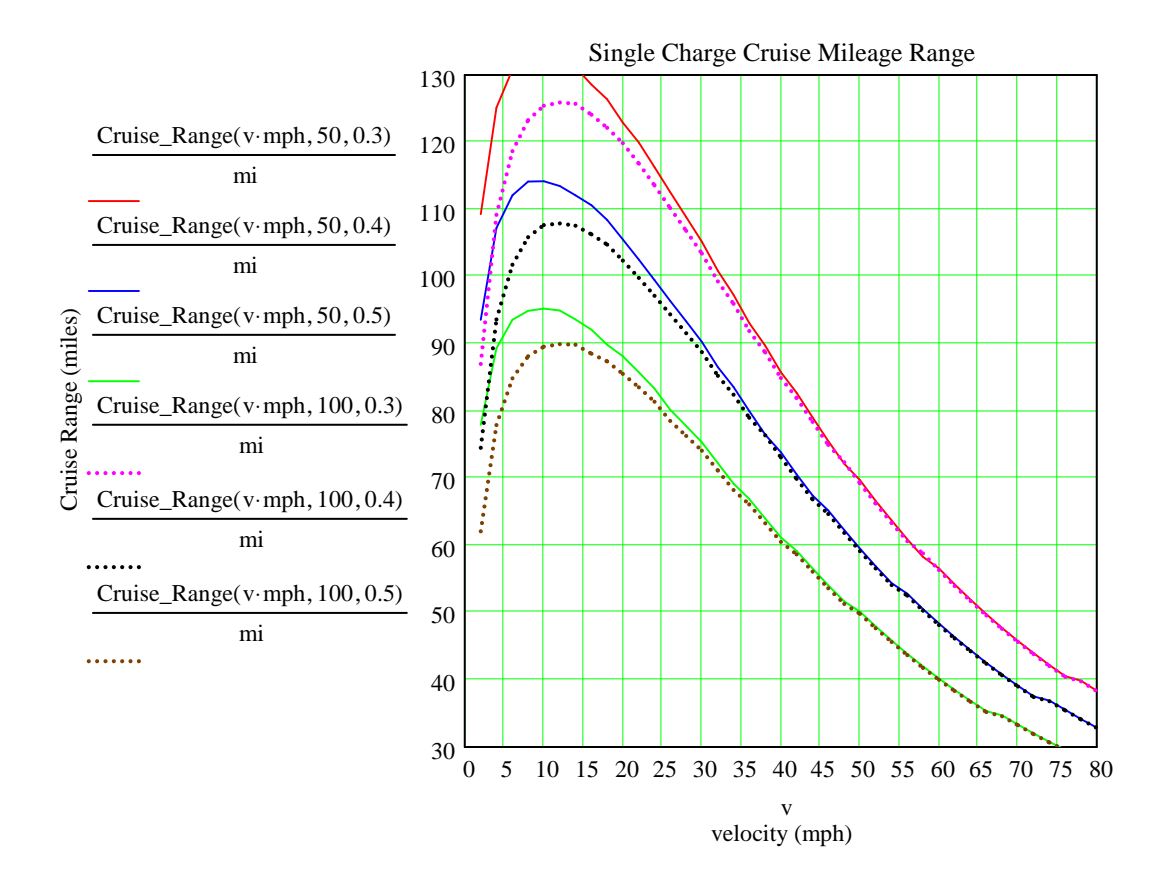

#### **Find the Power to Maintain Constant Velocity at Road Grades**

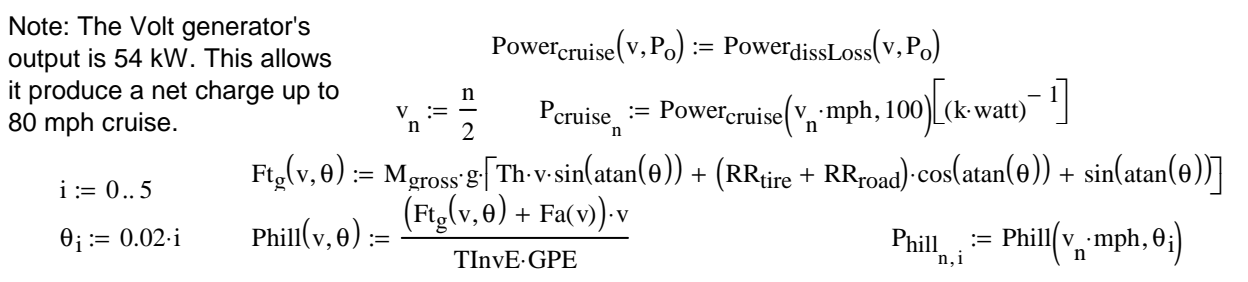

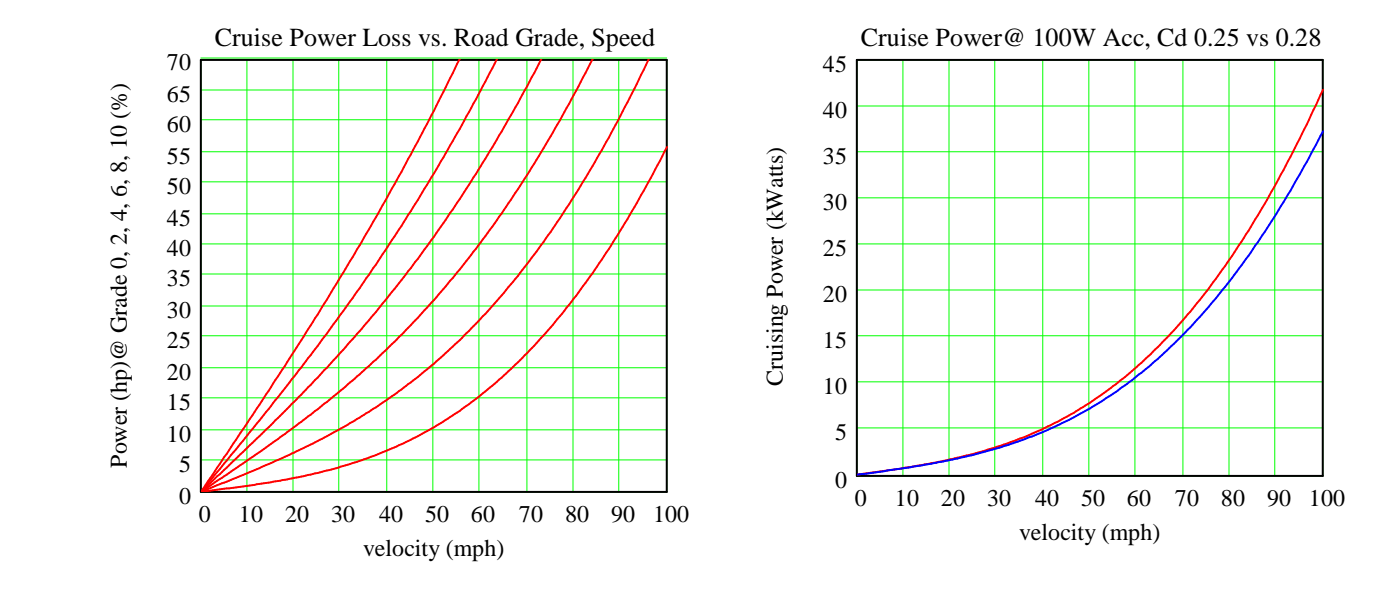

# **AER Given Three Different Driving Schedules**

**Read US06 and FTP Driving Profile Files**

http://www.epa.gov/nvfel/testing/dynamometer.htm FTPF := READPRN("http://www.leapcad.com/Transportation/FedTestProc.TXT")

 $UDDSF = READPRN("http://www.leapcad.com/Transportation/uddscol.txt")$ 

 $HWYF = READPRN("http://www.leapcad.com/Transportation/hwycol.txt")$ 

FP10 := READPRN("http://www.leapcad.com/Transportation/FTP10Hz.TXT")

 $HY10 := READPRN("http://www.leapcad.com/Transportation/HWY10Hz.txt")$ 

US06F := READPRN("http://www.leapcad.com/Transportation/US06PROFILE.TXT")

The US06 cycle represents an 8.01 mile (12.8 km) route with an average speed of 48.4 miles/h (77.9 km/h), maximum speed 80.3 miles/h (129.2 km/h), and a duration of 596 seconds.

The Federal Test Procedure(FTP) is composed of the UDDS followed by the first 505 seconds of the UDDS. It is often called the EPA75. FP10 is a 10 Hz Sampling. HY10 is the 10 Hz Highway schedule.

$$
t_{ft} := FTPF^{\langle 0 \rangle} \quad FTP := FTPF^{\langle 1 \rangle} \quad \text{rows(FTP)} = 1.875 \times 10^3
$$
\n
$$
\text{UDDS} := \text{UDDSF}^{\langle 1 \rangle} \quad \text{rows(UDDS)} = 1.37 \times 10^3
$$
\n
$$
\text{time} := \text{US06F}^{\langle 0 \rangle} \quad \text{US06} := \text{US06F}^{\langle 1 \rangle} \quad n_6 := 0..598 \quad \text{HWY} := \text{HWYF}^{\langle 1 \rangle} \quad R_{\text{hwy}} := \text{rows(HWY)}
$$
\n
$$
\text{FTP10V} := \text{submatrix(FP10, 0, \text{rows(FP10)} - 1, 1, \text{cols(FP10)} - 1)}
$$
\n
$$
\text{HWY10V} := \text{submatrix(HY10, 0, \text{rows(HY10)} - 1, 1, \text{cols(HY10)} - 1}
$$

#### **Calculate All Electric Range, AER, for Driving Profile Velocity/Time File, P and Sampling Rate, Hz**

 $AER(P, Hz) := \left| \text{Ebat} \leftarrow E_{diss} \leftarrow v_{old} \leftarrow 0 \right.$  $n \leftarrow -1$  $N \leftarrow rows(P) - 1$  $n \leftarrow n + 1$  $t \leftarrow \text{mod} (n, N)$  $v \leftarrow P_t$  $v_{avg} \leftarrow (v + v_{old}) \cdot 0.5$ Paccel  $k_m$  M<sub>gross</sub> (v – v<sub>old</sub>).  $\frac{mph \cdot Hz}{\sqrt{m}}$  $\cdot$ M<sub>gross</sub> $(v - v_{old}) \cdot \frac{m_{PI} + n_{IL}}{\sec} \cdot v_{avg}$  mph  $\leftarrow$   $\frac{\sec}{\sec}$  if  $v > v_{old}$  $P_{\text{accel}} \leftarrow k_{\text{m}} \cdot M_{\text{gross}} \cdot (v - v_{\text{old}}) \cdot \frac{\text{mph} \cdot Hz}{\text{max}}$  $\leftarrow k_m \cdot M_{\text{gross}} \cdot (v - v_{\text{old}}) \cdot \frac{m p n \cdot H z}{\text{sec}} \cdot v_{\text{avg}}$  mph REff  $[(v_{\text{old}} - v) \cdot H z \cdot G g]$  otherwise  $E_{diss} \leftarrow E_{diss}$  $\left( \text{Power}_{\text{dissLoss}}(\text{v} \cdot \text{mph}, 100) + \text{P}_{\text{accel}} \right) \cdot \text{sec}$ kW∙hr∙Hz  $\leftarrow$  E<sub>diss</sub> +  $v_{old} \leftarrow v$  $\text{Ebat}_{n} \leftarrow \text{E}_{\text{diss}}$ while  $E_{diss} < 8 \land n = n$ R 0 n m  $(P_{\text{mod} (m, N)} + P_{\text{mod} (m+1, N)})$ ·mph·sec  $\sum_{\text{mod}(m, N)} \frac{1 \mod(m, N)}{2 \cdot m i \cdot Hz}$ =  $\leftarrow$ R REff(g) :=  $\frac{85}{1}$ **<u>Regen Efficiency Curve vs Decel (g)</u>**:  $REff(g) := \frac{85}{77} \cdot 0.01 \cdot \left[ \left( 1 - e^{-27.129 \cdot g} \right) \cdot 91.235 - 28.408 \right]$  Gg ≔  $\frac{mph}{\sec \cdot g}$ sec · g :=

 $r1 := 0$ ... rows  $HY10 \cdot 10 - 1$ 

 $max(Distance) = 110.414$   $r = 0$   $max(Distance) = 80.08$ 

 $r = 0$ 

=

### **Calculated AER(Miles): EPA Federal Test Procedure and Highway Driving Profiles**

 $AER(FTP, 1) = 39.093$   $AER(HWY, 1) = 38.416$   $AER(US06, 1) = 25.648$ 

$$
\text{MPG}_{\text{city}} := \frac{1}{\left(0.003259 + \frac{1.18053}{\text{AER(FTP, 1)}}\right)} \text{MPG}_{\text{city}} = 29.889 \quad \text{MPG}_{\text{hwy}} := \frac{1}{\frac{1.3466}{\text{AER(HWY, 1)}}} \quad \text{X} := \frac{1}{40}
$$
\n
$$
\text{MPG}_{\text{epa}} := 0.55 \cdot \text{MPG}_{\text{city}} + 0.45 \cdot \text{MPG}_{\text{hwy}} \quad \text{MPG}_{\text{epa}} = 28.792
$$
\n
$$
r := 0 \dots \text{rows} (\text{FTP}) - 1 \quad \text{Distance}_{r} := \sum_{r=0}^{r} \text{ FTP}_{r} \cdot \frac{10}{60 \cdot 60} \quad \text{rr} := 0 \dots \text{rows} (\text{US06}) - 1 \text{ Distance}_{\text{ir}} := \sum_{r=0}^{r} \text{US06}_{\text{ir}} \cdot \frac{10}{60 \cdot 60}
$$

 $rr = 0$ 

### **Plot EPA Driving Profiles**

WRITEPRN("EHWY.PRN") :=  $AER(HWY, 1) \cdot 40$   $E_{HWY}$  := READPRN("EHWY.PRN")  $max(E_{HWY}) \cdot X = 38.425$ WRITEPRN("EUS06.PRN") :=  $AER(US06, 1) \cdot 40$   $E_{US06}$  :=  $READPRN("EUS06.PRN")$   $max(E_{US06}) \cdot X = 25.65$ WRITEPRN("EFTP.PRN") :=  $AER(FTP, 1) \cdot 40$   $E_{FTP}$  :=  $READPRN("EFTP.PRN")$   $max(E_{FTP}) \cdot X = 39.1$ 

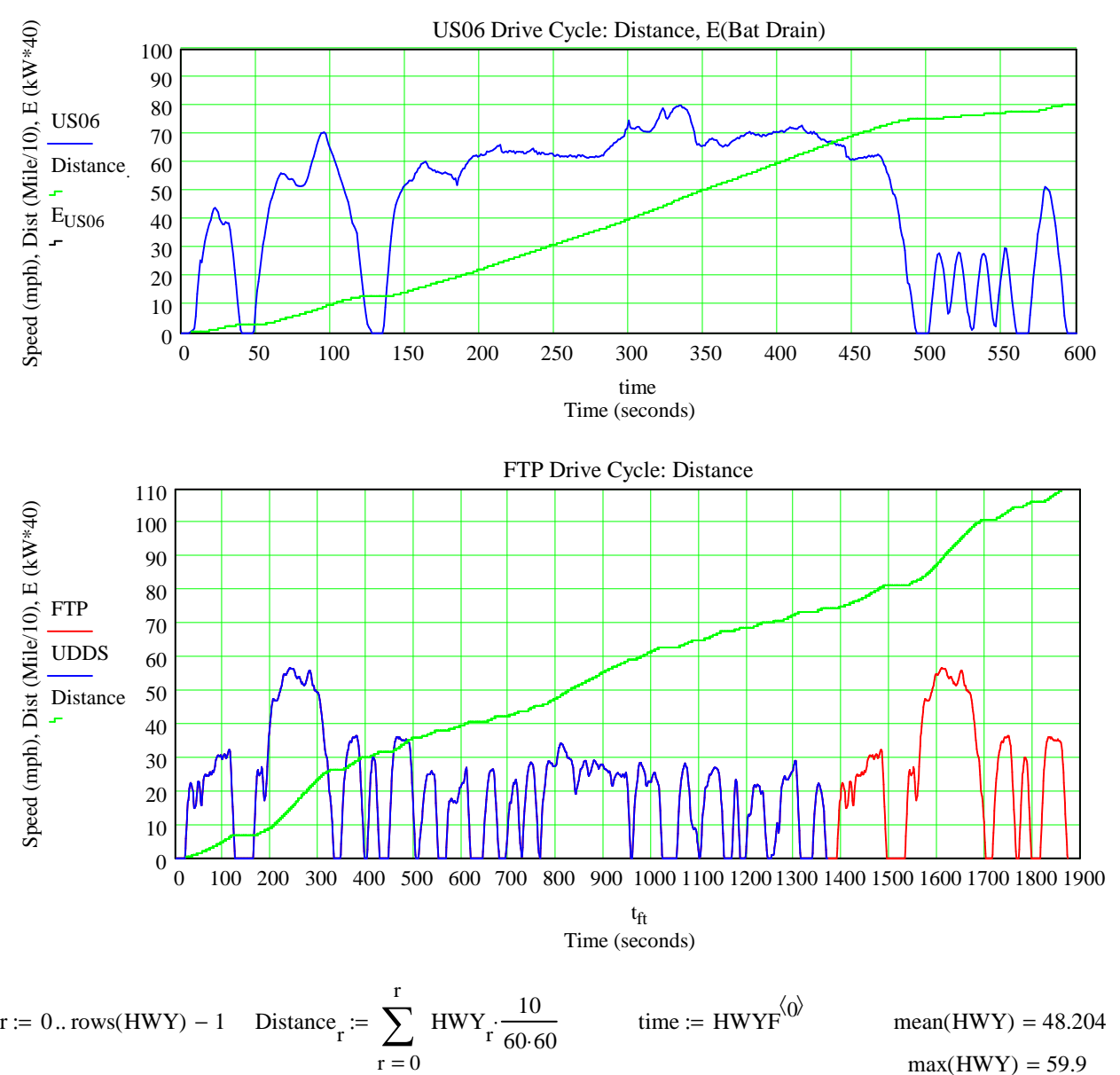

0

r

 $max(HWY) = 59.9$ 

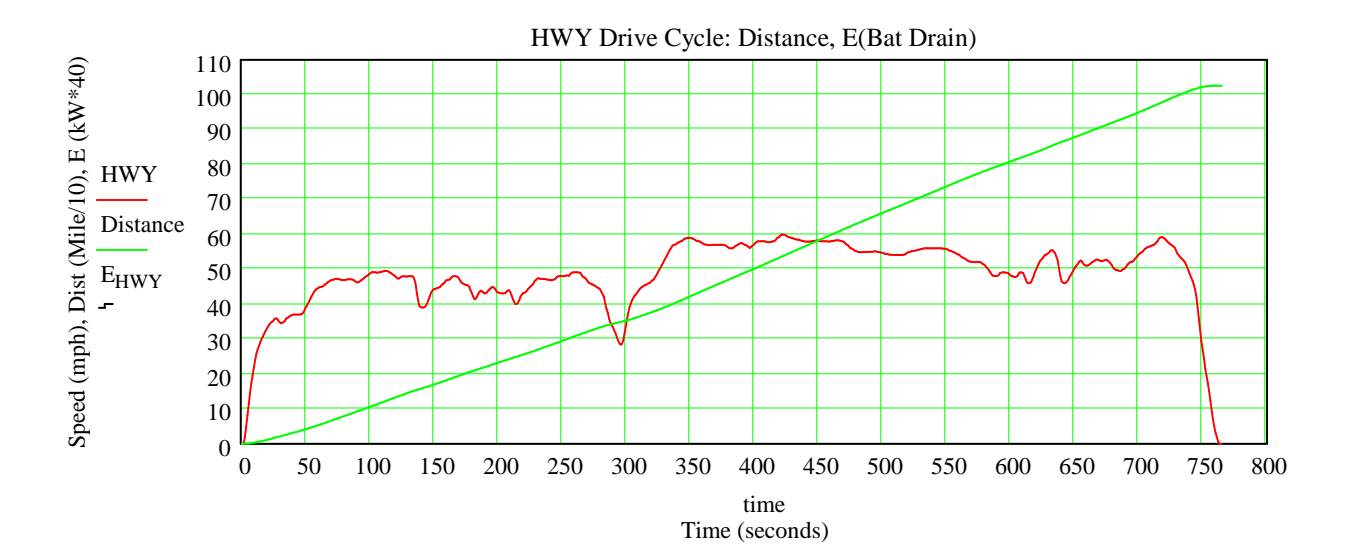

# **Compare Volt Sustaining (Dotted) vs. Generator Only (Solid) Mode:**

#### **For Comparison to Prius See:**

http://www.leapcad.com/Transportation/Macro%20Model%20Performance%20Comparison%20-%20- Volt%20EREV%20vs%20Prius.pdf

**For Comparison to Corolla See (Page 5):** 

http://www.leapcad.com/Transportation/Corolla\_Simulation.pdf

Read Charge Depletion Mode Data Read Charge Sustaining Mode Data (**Disabled**)

Data Format in File: Time, Vel, Angular Speed, MPH, Accel(g), Torque(rpm), Power (rpm), Force(v), P(v)

 $Volt := READPRN("VoltGenOnly_tVelwMAgTPmFP.prn")$   $Volt := READPRN("VoltSus_tVelwMAgTPmFP.prn")$ 

#### **Store Variables**

n := 0...300 
$$
\text{time}_v := \text{Vol}^{(0)} \quad v_v := \text{Vol}^{(1)} \quad \omega_v = \text{Vol}^{(2)} \quad \text{mph}_v := \text{Vol}^{(3)} \quad g_v := \text{Vol}^{(4)} \quad \text{mph}_v = \text{Vol}^{(5)} \quad \text{F}_v := \text{Vol}^{(6)} \quad \text{F}_v := \text{Vol}^{(7)} \quad \text{P}_v := \text{Vol}^{(8)} \quad \text{P}_{\text{cruiseV}} := \text{Vol}^{(9)} \quad \text{TW}(\omega) := \frac{T_\omega(\omega)}{\text{lb}^f \cdot \text{ft}} \quad \text{VV}(t) := \frac{\text{velocity}(t)}{\text{mph}} \quad \text{AG}(t) := \frac{\text{acc}_g(t)}{g} \cdot 100
$$

## **Plot Compare Sustaining (Dotted) vs. Generator Only (Solid) Mode:**

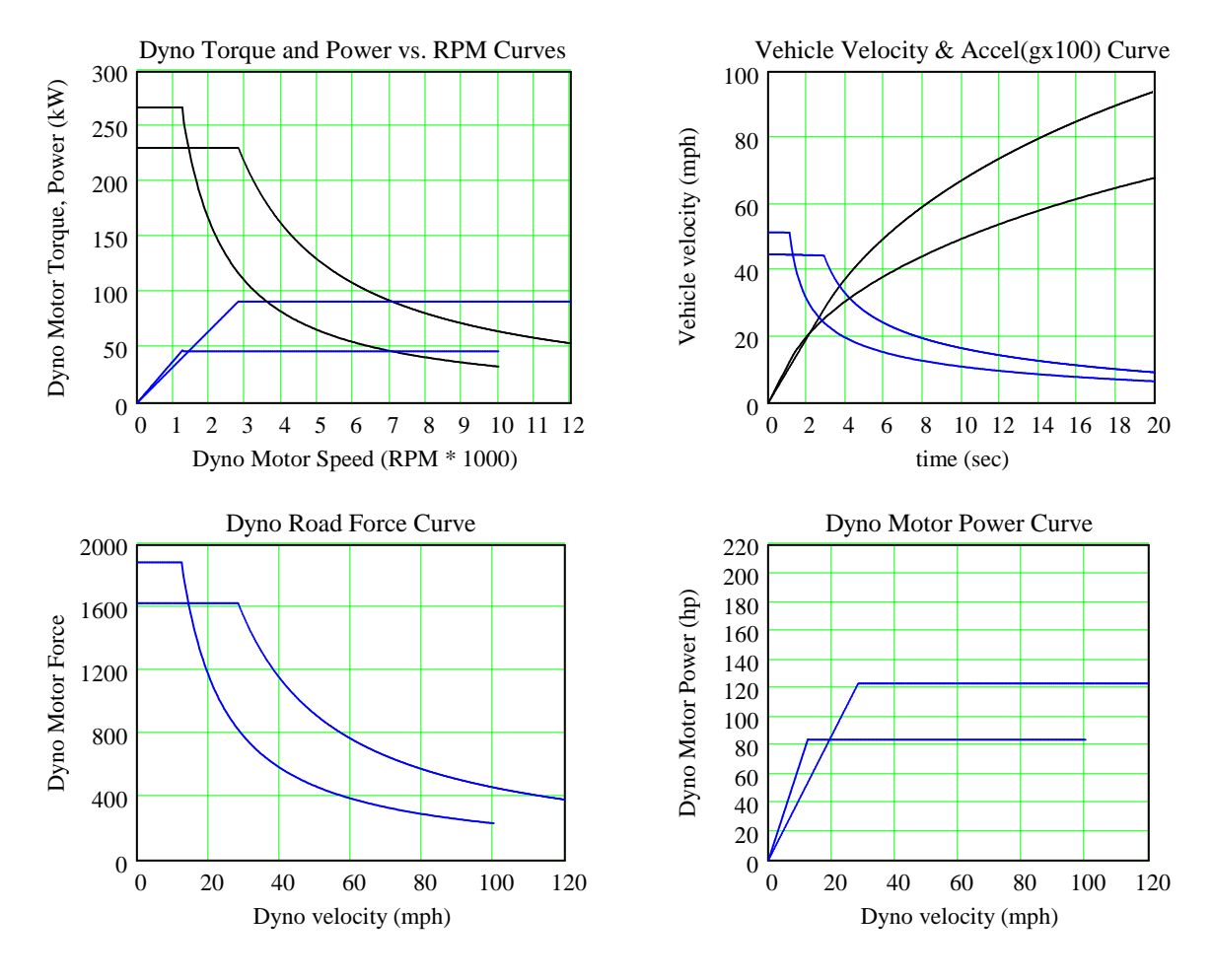